## **第58回 山口MR撮像技術研究会**

謹啓

時下、益々ご清祥のこととお慶び申し上げます。 この度、下記の通り 第58回 山口MR撮像技術研究会 を開催する運びとなりました。 ご多用の折とは存じますが、皆様のご参加を宜しくお願い申し上げます。

敬具

記

日 時 : 2022年2月19日(土) 14:00 ~ 17:00

会 場 : Zoom Webinar

参加費 : 200円

**\*参加登録** : 本セミナーは事前登録制です。当研究会HPの下記URLまたは右記2次元コード からm3.comで事前登録をお願いします。(締め切り:2月18日) 事前登録の際には m3.com会員登録(無料)と参加費入金の手続きが必要となりますことをご了承ください。 Zoom登録用URLはm3.com登録確認後に配信されます。Zoom参加方法に関しては裏面を ご参照ください。

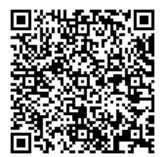

**[http://yamaguchimri.kenkyuukai.jp/event/event\\_detail.asp?id=52179](http://yamaguchimri.kenkyuukai.jp/event/event_detail.asp?id=52179)**

\*本セミナーは画像処理ソフト"ImageJ"を使用します。セミナー当日までに予めインストールいた だきますようお願い致します。セミナー中にインストールなどの設定は行いませんのでご了承ください。

●**特別講演**(14:00~17:00) 座長 山口大学医学部附属病院 山根 正聡 下関市立市民病院 細田 文吾

## **「 自宅で簡単! 画像処理入門 -感度補正とComputed DWI- 」**

**情報通信研究機構 未来ICT研究所脳情報通信融合研究センター 研究技術員 内田 幸司 先生**

◆ 本会は磁気共鳴専門技術者更新のための研究会(5単位)として認定されております。

◆ 視聴時間が90%以上の方に出席証明書を発行いたします。ご希望の方は、2月25日(金)までに下記へ メール送信をお願いいたします。 山口MR撮像技術研究会事務局:[yamaguchi.mri@gmail.com](mailto:yamaguchi.mri@gmail.com)

◆ 参加者記録を山口MR撮像技術研究会と共有しますので、ご了承の上ご出席ください。

共 催 : 山口MR撮像技術研究会 バイエル薬品(株)

後 援 : 山口県診療放射線技師会 日本放射線技術学会中国・四国部会

## **Zoom 参加方法**

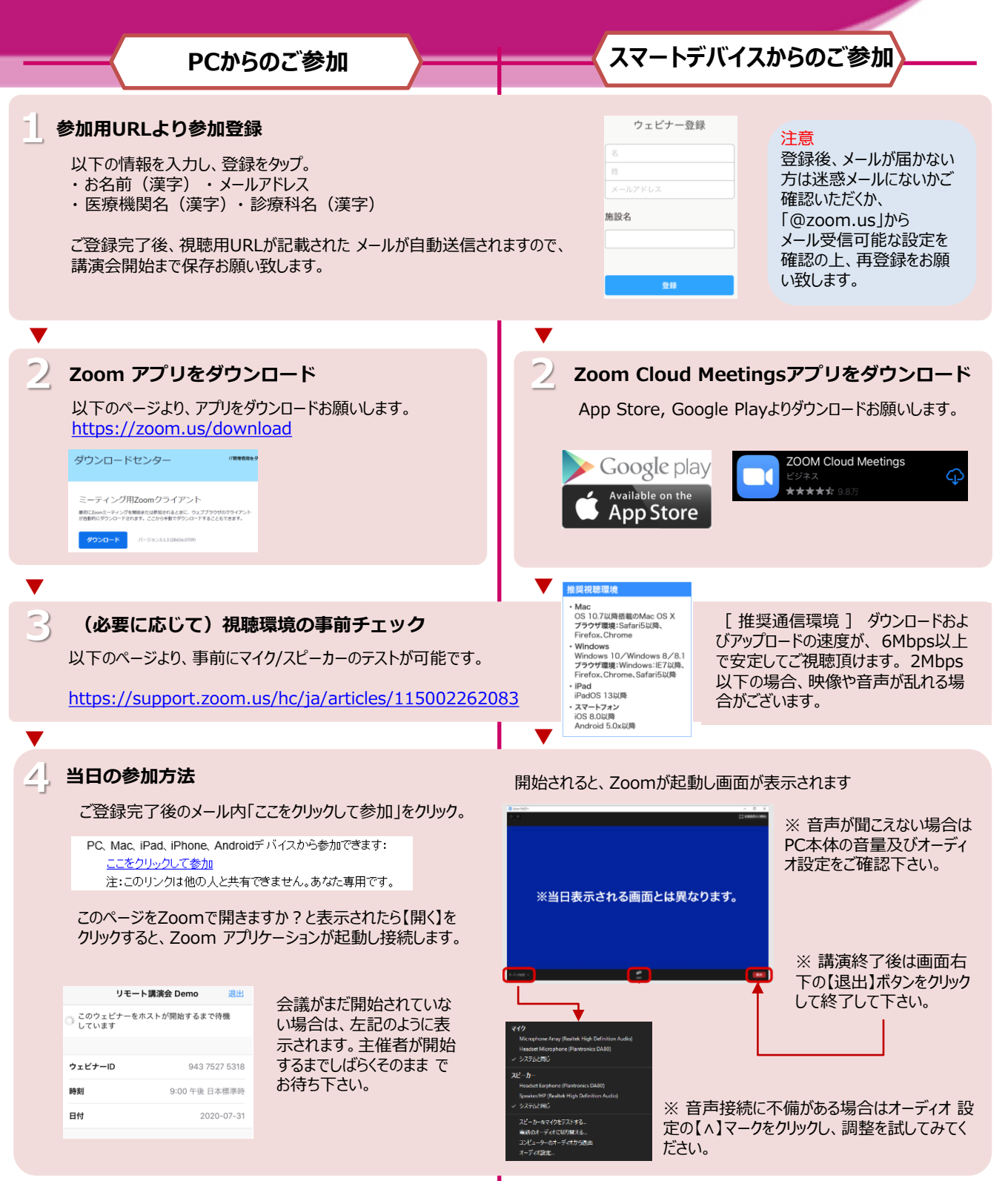